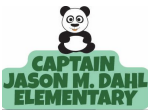

## Captain Jason M. Dahl Elementary School Family Support for Distance Learning - Aug/Sept. 2020

In order to support families through Distance Learning, Dahl Staff will be offering the following sessions to provide hands on support for distance learning. Please see the information below and we hope to see you soon.

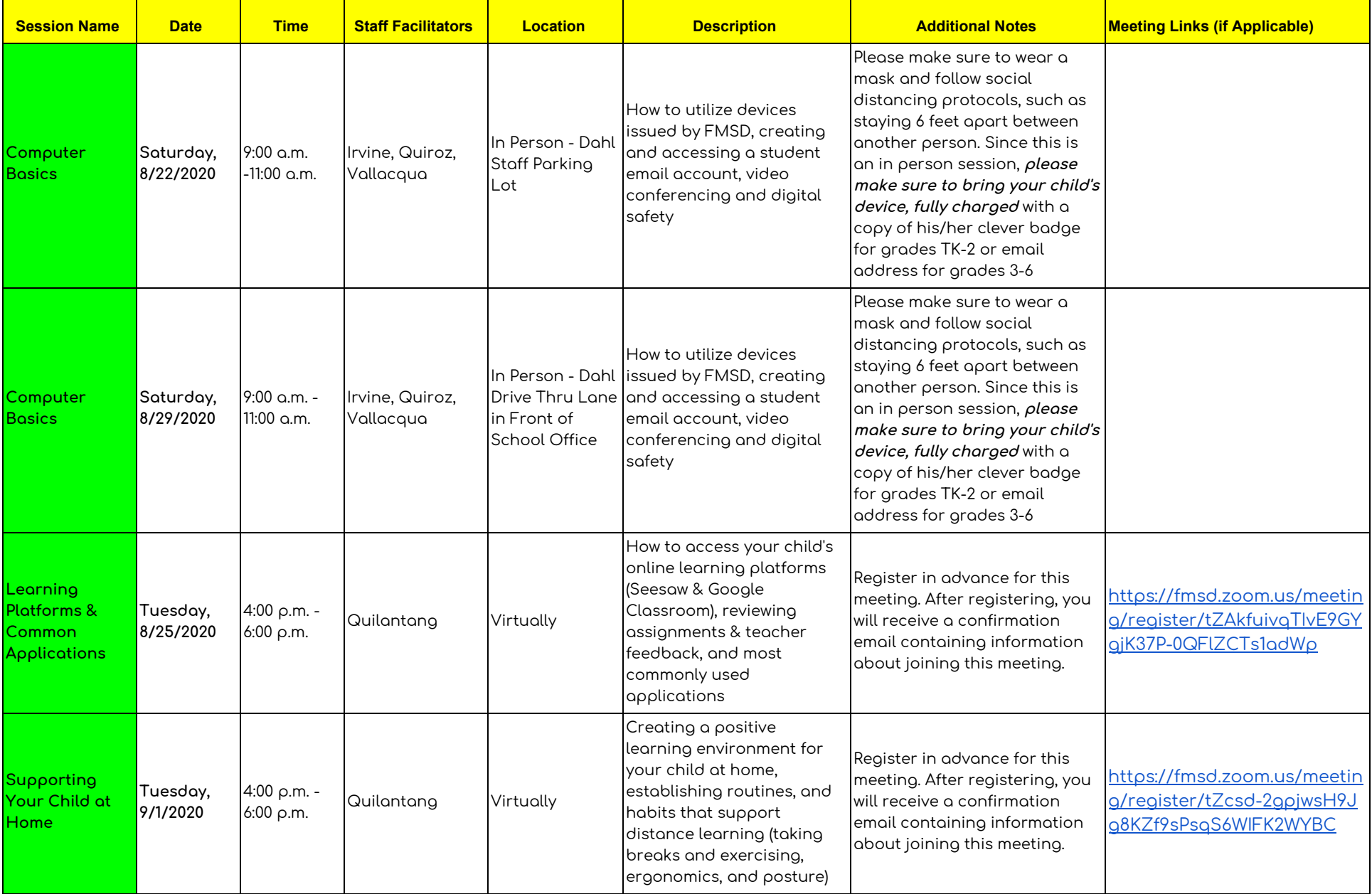

Capitán Jason M. Dahl Escuela primaria Apoyo familiar para el aprendizaje a distancia - agosto / septiembre 2020 Para apoyar a las familias a través del aprendizaje a distancia, el personal de Dahl ofrecerá las siguientes sesiones para brindar apoyo práctico para el aprendizaje a distancia. Consulte la información a continuación y esperamos verte pronto.

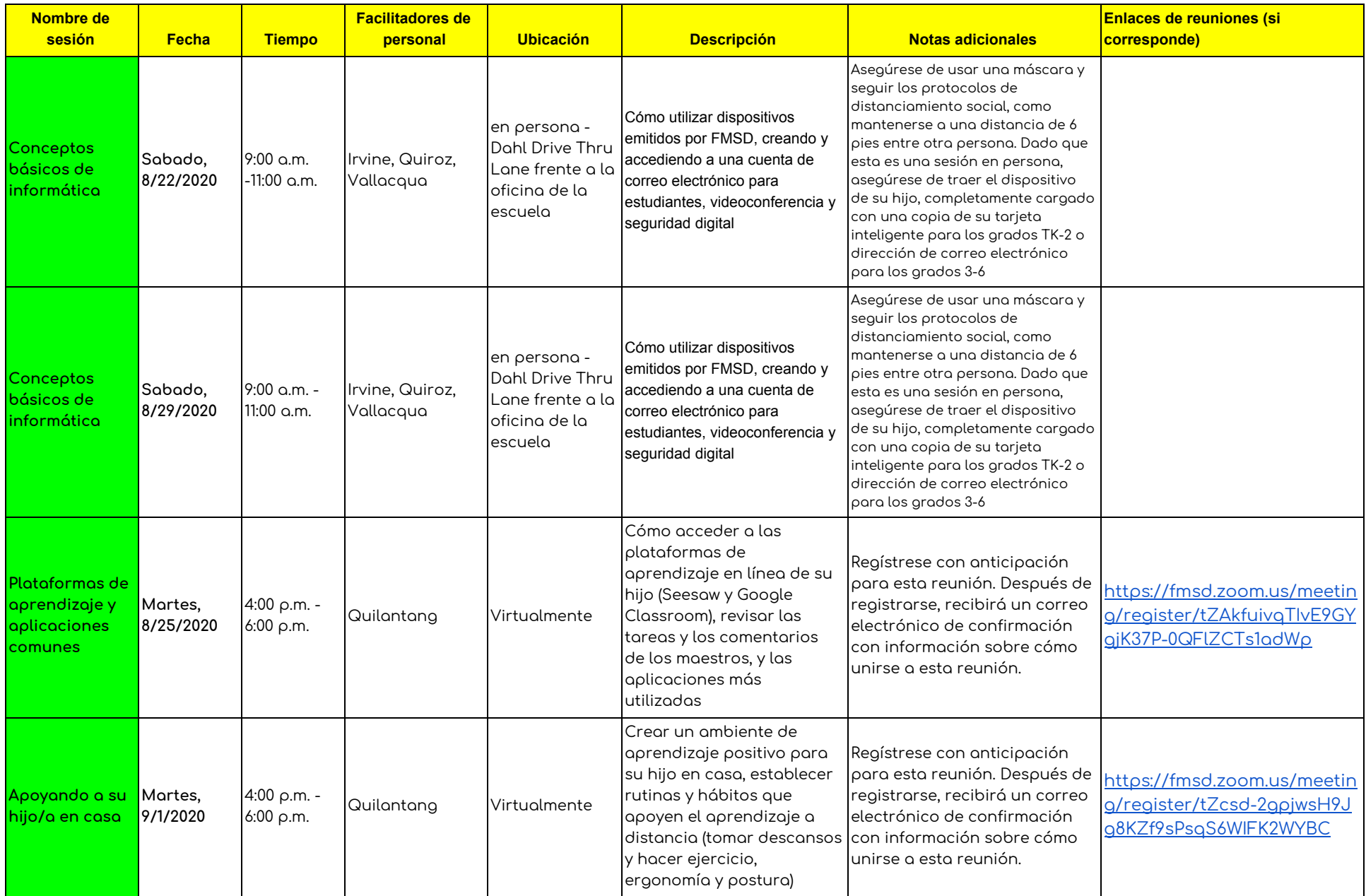

## **Hồ Trợ cho Học Trực Tuyền cho Phụ Huynh Trường Captain Jason M. Dahl - Tháng Tám/Chín. 2020**

Để hỗ trợ các gia đình về việc Học Trực Tuyến, Nhân viên trường Dahl sẽ tổ chức các buổi trợ giúp sau đây . Vui lòng xem thông tin bên dưới và chúng hy  $\nu$ ọng sẽ sớm gặp lại bạn.

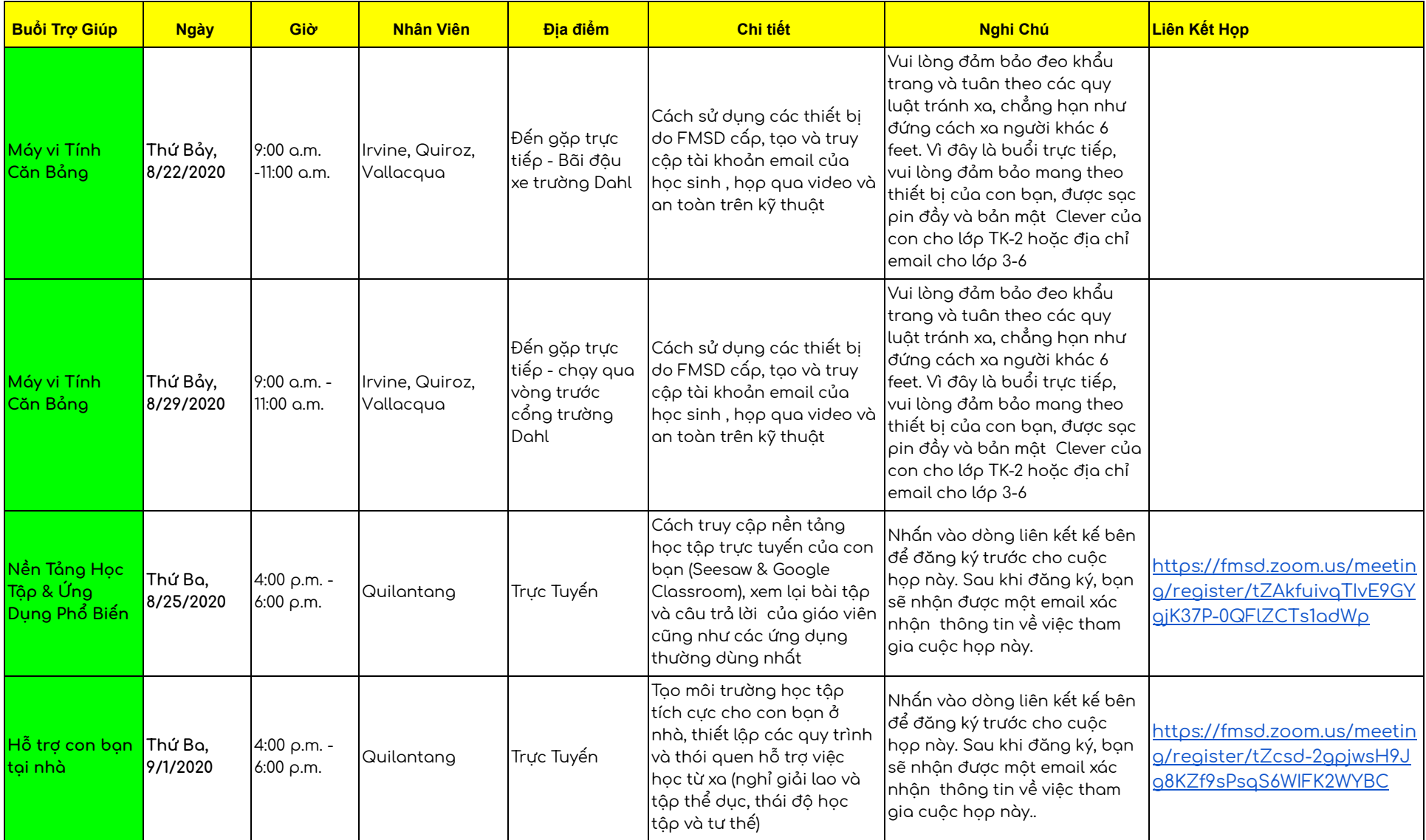